## Cheatography

## VS Code Keybinds Keyboard Shortcuts by [roman\\_balzer](http://www.cheatography.com/roman-balzer/) via [cheatography.com/173196/cs/36391/](http://www.cheatography.com/roman-balzer/cheat-sheets/vs-code-keybinds)

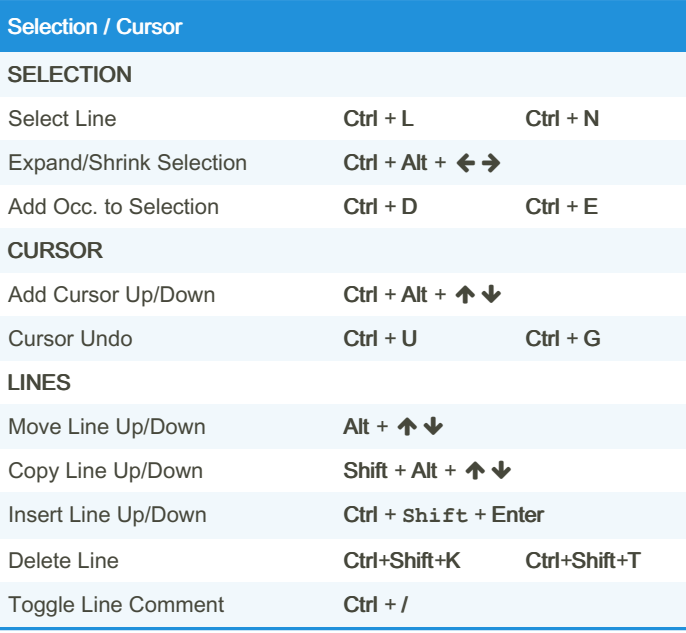

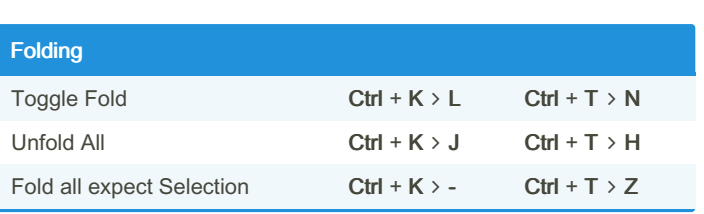

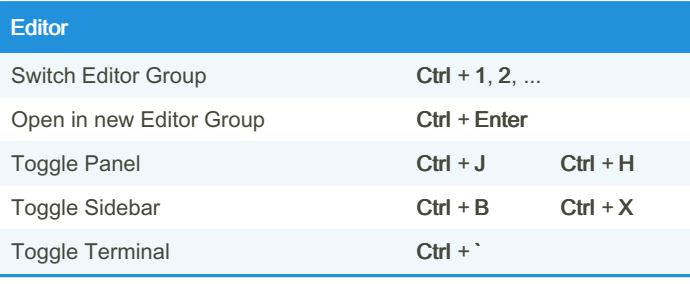

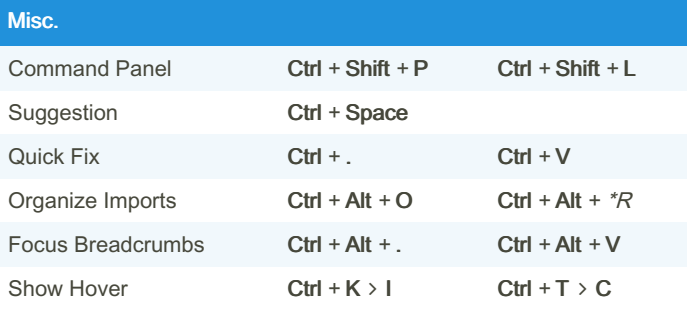

## P42

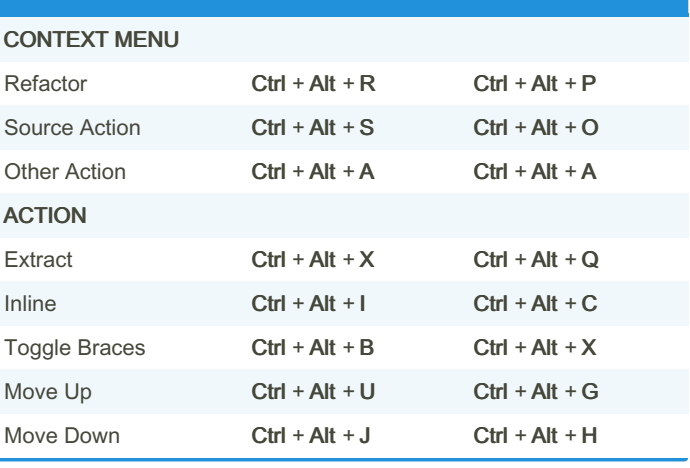

## Sponsored by ApolloPad.com Everyone has a novel in them. Finish

Yours! <https://apollopad.com>

Insert TCL Ctrl + Alt + L Ctrl + Alt + N Delete all TCL Shift + Alt + D Shift + Alt + E Comment all TCL Shift + Alt + C Shift + Alt + J Uncomment all  $TCL$  Shift + Alt + U Shift + Alt + G

**TCL** 

GoTo

Goto Definition F12

Goto Implementation Ctrl + F12

Goto Reference Shift + F12

Goto Next/Prev Symbol **Shift** + F7

Peek Definition **Alt + F12** Peek Implementation Ctrl+Shift+F12

Goto Line **Ctrl** + G Ctrl + I

Goto File **Ctrl** + P Ctrl + L

Goto Symbol Ctrl+Shift+O Ctrl+Shift+R

By roman\_balzer [cheatography.com/roman](http://www.cheatography.com/roman-balzer/)balzer/

Published 6th January, 2023. Last updated 6th January, 2023. Page 1 of 1.